## 業務効率化に役立 医導入補助金 17 十七文子

# **令和6年 <sup>火</sup>**

## ▼13:30-14:30 セミナー

**IT ベンダー依頼書の書き方など** ▶ 14:30 - 個別相談

※ 個別相談をご希望の方はお申 込の際にお伝えください。

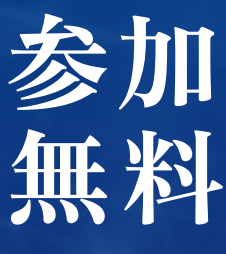

**長久館** 連動セミナ

業務効率化や DX (デジタルトランス フォーメーション)の推進、セキュリティ対 策、インボイス対応のための **IT ツール等の導入 費用を支援する**のが IT 導入補助金です。

 IT 導入補助金を申請したいけれどもよくわからない人 向けに、申請の手順をわかりやすく説明します。

 IT ツールを使って業務を楽にできればと考えられている事業 者さまは是非ご参加ください。

 また、希望される事業者さまには、セミナー終了後に個別相談を実 施いたしますので、申込時に個別相談の有無をお知らせください。

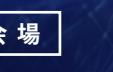

徳島市南末広町5番 8-8 号 徳島経済産業会館2階 **(会場) ● (公財)とくしま産業振興機構 研修室** 

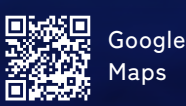

**Web 研修ツール(Teams)によるオンライン受講**

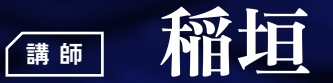

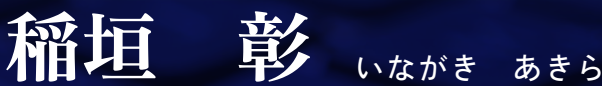

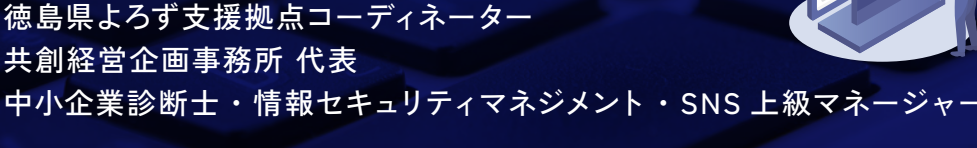

IT 系機器の運用に長く携わり、IT 導入に関する経験も豊富。 IT 導入補助金の申請を丁寧に説明します。

#### **会場受講について**

- 来場用駐車場の台数に限りがあります(50台)満車の際 には、徳島経済産業会館向かいの中央テクノスクールに ご駐車ください。
- ●近隣店舗への無断駐車は、営業の妨げとなりますので絶 対におやめください。

### **Web受講について**

●参加が確定した方には開催前日までに、Teams 接続用 URL、ID、パスワード等を記載した参加確定通知を送ります。 参加確定通知が届かない場合は、お問い合わせください。

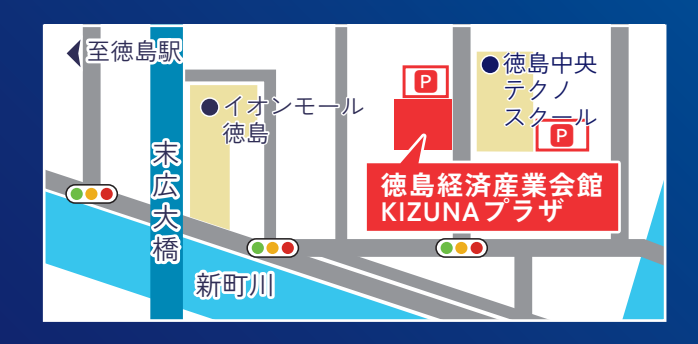

● 受講には、カメラ·マイク付きパソコン等とWi-Fi 環境が必要となります。ID、パスワードをご用意 の上、受講開始時間までに接続を完了しておいて ください。

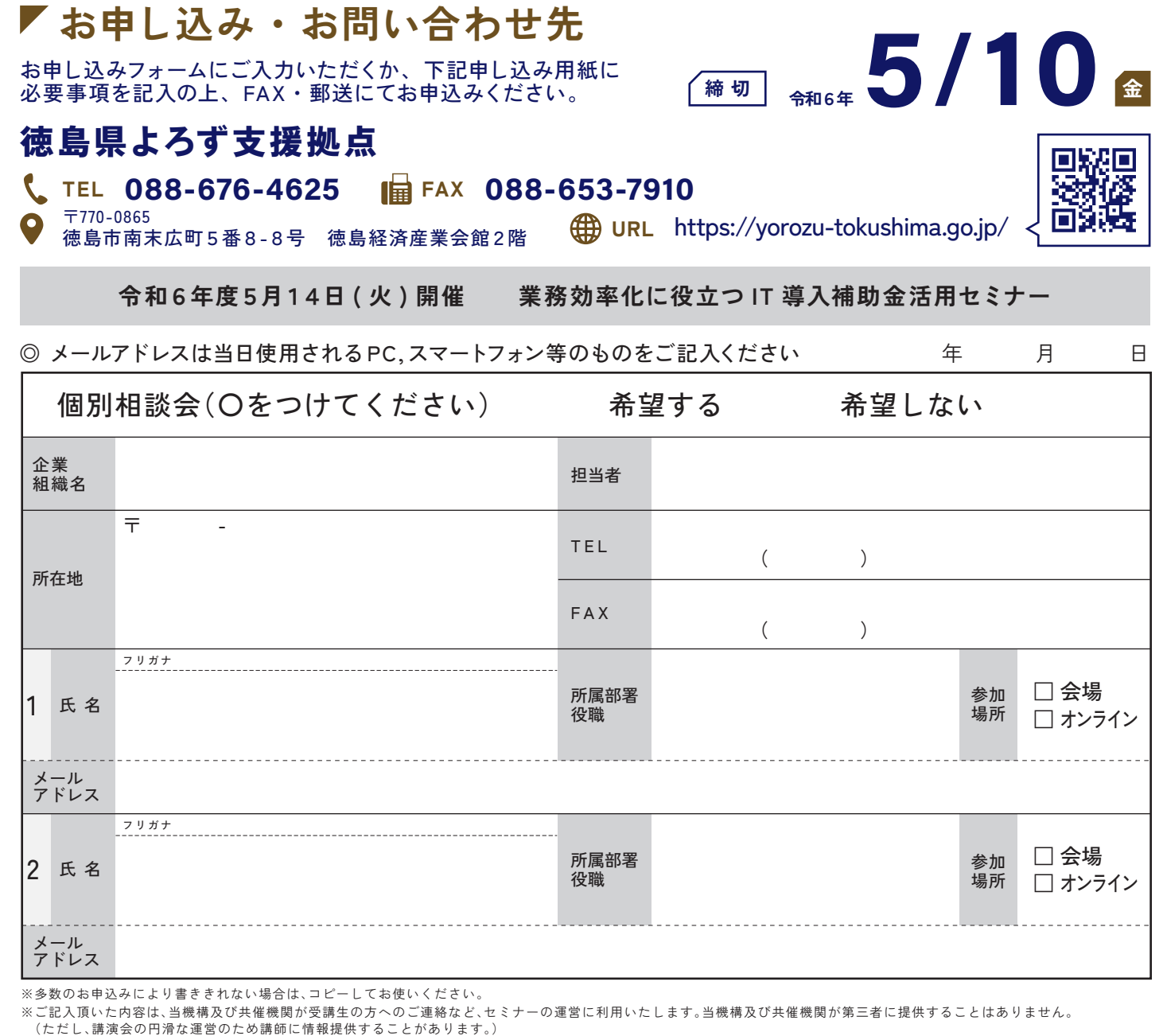